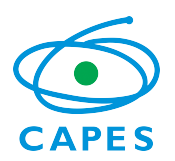

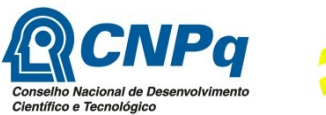

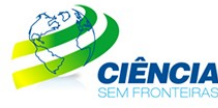

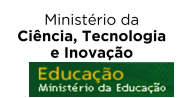

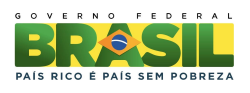

#### **PROGRAMA CIÊNCIA SEM FRONTEIRAS GRADUAÇÃO-SANDUÍCHE NA AUSTRÁLIA**

#### **CHAMADA PÚBLICA PROGRAMA CIÊNCIA SEM FRONTEIRAS/ Australian Technology Network - ATN Nº 125/2012**

A Coordenação de Aperfeiçoamento de Pessoal de Nível Superior – CAPES, instituída como Fundação Pública pela Lei nº. 8.405, de 09 de janeiro de 1992, modificada pela Lei nº. 11.502, de 11 de julho de 2007, regida pelo seu estatuto aprovado pelo Decreto nº 7.692 de 2 de março de 2012, e o Conselho Nacional de Desenvolvimento Científico e Tecnológico – CNPq criado por meio da Lei nº 1.310/1951 e que é regido segundo o disposto no Regimento Interno aprovado por meio da Portaria nº 816/2002, vinculados, respectivamente, ao Ministério da Educação – MEC e ao Ministério da Ciência, Tecnologia e Inovação – MCTI, tornam pública a seleção de bolsistas para graduação-sanduíche na **Austrália** para estudos em instituições de ensino superior representadas pela Australian Technology Network (ATN) no âmbito do Programa Ciência sem Fronteiras, de acordo com as normas desta Chamada e a legislação aplicável à matéria, em especial a Lei nº 9.784, de 29 de janeiro de 1999 e ao Decreto nº 7.642, de 13 de dezembro de 2011.

# **1 DISPOSIÇÕES GERAIS**

1.1 O Programa Ciência sem Fronteiras objetiva propiciar a formação de recursos humanos altamente qualificados nas melhores universidades e instituições de pesquisa estrangeiras, com vistas a promover a internacionalização da ciência e da tecnologia nacional, estimulando estudos e pesquisas de brasileiros no exterior, inclusive com a expansão significativa do intercâmbio e da mobilidade de graduandos.

1.2 O Programa tem como objetivos específicos:

I. Oferecer oportunidade de estudo a discentes brasileiros em universidades de excelência, bem como oferecer a possibilidade de estágio programado de pesquisa ou inovação tecnológica com acompanhamento;

II. Permitir a atualização de conhecimentos em grades curriculares diferenciadas, possibilitando o acesso de estudantes brasileiros a instituições de elevado padrão de qualidade, visando complementar sua formação técnico-científica em áreas prioritárias e estratégicas para o desenvolvimento do Brasil;

III. Complementar a formação de estudantes brasileiros, dando-lhes a oportunidade de vivenciar experiências educacionais voltadas para a qualidade, o empreendedorismo, a competitividade e inovação;

IV. Estimular iniciativas de internacionalização das universidades brasileiras;

V. Possibilitar a formação com qualidade de uma força de trabalho técnico-científica altamente especializada.

1.3 Esta chamada destina-se à seleção de alunos regularmente matriculados em curso de graduação, para concessão de bolsa de Graduação Sanduíche no Exterior no âmbito do Programa Ciência sem Fronteiras, visando à realização de estudos em instituições de ensino superior representadas pela ATN e, quando disponível, estágios de pesquisa ou inovação tecnológica em instituições ou centros de pesquisa na Austrália.

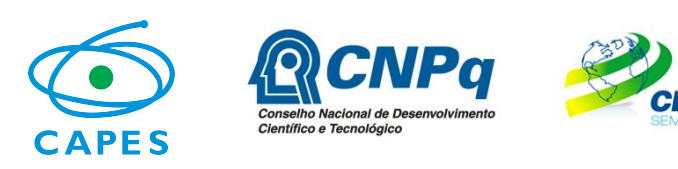

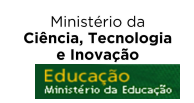

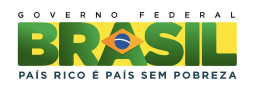

## **2 ÁREAS E TEMAS CONTEMPLADOS**

2.1 Segundo o documento básico do Programa Ciência sem Fronteiras serão oferecidas bolsas nas seguintes áreas e temas:

- a. Engenharias e demais áreas tecnológicas;
- b. Ciências Exatas e da Terra;
- c. Biologia, Ciências Biomédicas e da Saúde;
- d. Computação e Tecnologias da Informação;
- e. Tecnologia Aeroespacial;
- f. Fármacos;
- g. Produção Agrícola Sustentável;
- h. Petróleo, Gás e Carvão Mineral;
- i. Energias Renováveis;
- j. Tecnologia Mineral;
- k. Biotecnologia;
- l. Nanotecnologia e Novos Materiais;
- m. Tecnologias de Prevenção e Mitigação de Desastres Naturais;
- n. Biodiversidade e Bioprospecção;
- o. Ciências do Mar;
- p. Indústria Criativa;
- q. Novas Tecnologias de Engenharia Construtiva;
- r. Formação de Tecnólogos, nas áreas e temas listados nos itens anteriores.

2.2. Poderá haver restrições nas disciplinas do ciclo clínico para os candidatos matriculados em cursos das áreas de Biologia, Ciências Biomédicas e da Saúde.

2.3. Poderá haver restrições para os candidatos matriculados em cursos das áreas de Indústria Criativa, dependendo da compatibilidade curricular nas instituições de ensino superior do país de destino.

### **3 REQUISITOS DO CANDIDATO**

3.1 O candidato deverá obrigatoriamente preencher os seguintes requisitos:

I. Estar regularmente matriculado em curso de graduação dentre os listados no Anexo desta Chamada. É de exclusiva responsabilidade do candidato informar no formulário de inscrição a Instituição de Ensino Superior (IES) na qual está matriculado e seu curso de graduação, sendo permitida a identificação de apenas uma única IES;

II. Ter nacionalidade brasileira;

III. Ter integralizado no mínimo 20% e, no máximo, 90% do currículo previsto para seu curso, no momento do início previsto da viagem de estudos;

IV. Apresentar perfil de aluno de excelência, baseado no bom desempenho acadêmico segundo critérios da IES;

V. Teste de proficiência no idioma aceito pela instituição de destino - língua inglesa. No caso das universidades da ATN: apresentar teste IELTS (Academic - *International English Language Testing System*), com pontuação geral mínima de 6.5, com pontuação mínima de 6.0 em cada banda individual (*writing, listening, speaking* e *reading*) ou TOEFL (*Test of English as a Foreign Language*) nas modalidades iBT (*Internet Based Test)*, com pontuação geral mínima

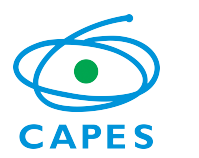

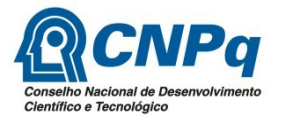

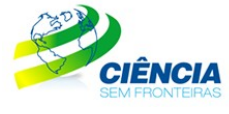

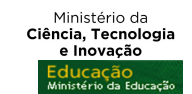

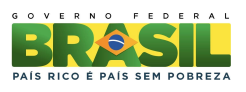

de 90, sendo que o *writing* deve ser de no mínimo 21. Ambos os testes devem ser realizados após **01 de Julho de 2011**;

> V.1 Os candidatos que atenderem a todos os demais requisitos, mas que não obtiverem o nível mínimo de proficiência, tendo conseguido pontuação geral de no mínimo 5.5 no IELTS (*Academic - International English Language Testing System*), com pontuação mínima de 5,0 em cada banda (*writing, listening, speaking* e *reading*); ou pontuação geral de no mínimo 71 no TOEFL (*Test of English as a Foreign Language*) na modalidade iBT (*Internet Based Test*), com pontuação mínima de 16 no *writing*, poderão ser beneficiados, a critério da CAPES, do CNPq e da ATN com curso de língua inglesa. Ambos os testes devem ser realizados após **01 de Julho de 2011**;

### **4 PROCESSO DE INSCRIÇÃO**

4.1 O candidato deverá se inscrever por meio do Formulário de Inscrições, no Portal do Programa Ciência sem Fronteiras (www.cienciasemfronteiras.gov.br), até as 23 horas e 59 minutos da data limite descrita no item 11 – Cronograma, observado o horário oficial de Brasília/DF, e enviar a seguinte documentação:

a) Histórico Escolar de Graduação;

b) Comprovante do teste de proficiência, conforme item 3.1 V;

c) Comprovante de Prêmio Jovem Cientista, Iniciação Científica, Olimpíadas da Matemática e/ou de Ciências, ou ainda demais premiações de mérito acadêmico, quando houver. Não são considerados prêmios documentos de participação em eventos científicos ou cursos;

d) Comprovante de participação em programas de iniciação científica, tecnológica ou docência, quando houver.

4.2 A documentação deverá ser anexada, em formato PDF, no campo específico no Formulário de Inscrição. Cada arquivo deverá ter tamanho inferior à 5Mb.

4.3 Não serão aceitas inscrições submetidas por qualquer outro meio que não seja o informado no item 4.1.

4.4 Será aceita uma única inscrição por candidato e para uma única Chamada, em cada Cronograma. Na hipótese de envio de uma nova inscrição pelo mesmo candidato, respeitandose o prazo limite estipulado no item 11 – Cronograma, esta será considerada substituta da anterior, sendo levada em conta para análise apenas a última inscrição recebida.

4.5 A CAPES e o CNPq não se responsabilizarão por inscrições não recebidas dentro do prazo em decorrência de eventuais problemas técnicos, de congestionamentos das linhas de comunicação, bem como por outros fatores que impossibilitem a transferência de dados.

4.6 Para fins de identificação do perfil dos candidatos inscritos no Programa Ciência sem Fronteiras e para formação de banco de dados, serão solicitadas informações sócioeconômicas e de origem racial ao candidato no Formulário de Inscrições.

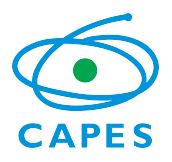

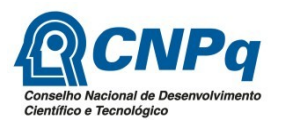

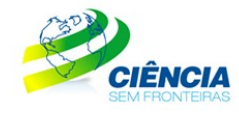

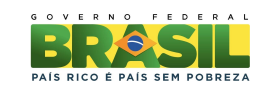

### **5 REQUISITOS PARA A INSTITUIÇÃO DE ENSINO SUPERIOR (IES)**

5.1 A Instituição de Ensino Superior (IES) no Brasil, pública ou privada, deverá obrigatoriamente preencher os seguintes requisitos:

Ministério da<br>Ciência, Tecnologia e Inovação

I. ser constituída sob as leis brasileiras e ter sede e administração no País;

II. firmar Acordo de Adesão ao Programa Ciência sem Fronteiras, assumindo o compromisso de reconhecimento dos créditos obtidos pelos estudantes na instituição estrangeira, com pleno aproveitamento dos estudos e do respectivo estágio, entendido esse reconhecimento como sendo parte das exigências e do currículo disciplinar de formação dos seus estudantes nos respectivos cursos de graduação no Brasil; e

III. designar um representante legal, denominado Coordenador Institucional do Programa Ciência sem Fronteiras, docente da instituição, que será responsável pela implementação, acompanhamento do processo de seleção dos alunos e homologação das candidaturas junto ao Programa.

5.1.1 Toda e qualquer interlocução da IES com o Programa Ciência sem Fronteiras deverá ser realizada, necessária, exclusiva e obrigatoriamente, pelo Coordenador Institucional do Programa definido no Acordo de Adesão.

5.2 O Acordo de Adesão deverá respeitar o modelo específico disponibilizado no Portal do Programa Ciência sem Fronteiras (www.cienciasemfronteiras.gov.br) e deverá ser encaminhado, em formato PDF, para o e-mail [adesao@cienciasemfronteiras.gov.br](mailto:adesao@cienciasemfronteiras.gov.br), até as 23 horas e 59 minutos da data limite estabelecida no item 11 – Cronograma, observado o horário oficial de Brasília/DF.

5.2.1 O Acordo de Adesão é de livre pactuação entre as partes e deverá ser assinado pelo Reitor da IES ou por ocupante de cargo equivalente.

5.2.2 O Portal do Programa Ciência sem Fronteiras disponibiliza para consulta pública (http://www.cienciasemfronteiras.gov.br/web/csf/busca-do-representante) a lista das IES que já assinaram o Acordo de Adesão. **Não é necessária nova adesão**.

5.2.2.1 Caso a IES onde o candidato esteja matriculado não conste na lista disponibilizada no Portal (item 5.2.2), o candidato deverá, assim que sua inscrição for encaminhada, solicitar à IES que envie o Acordo de Adesão, conforme item 5.2.

5.2.3 O candidato cuja IES não assinar o Acordo de Adesão conforme item 5.2 terá sua inscrição indeferida.

### **6 ETAPAS DE ANÁLISE DAS CANDIDATURAS**

#### **6.1 Etapa 1 – Homologação pela IES**

Caberá ao Coordenador Institucional do Programa na IES brasileira, indicado em conformidade com o previsto no item 5.1.III, a responsabilidade pela análise de homologação das inscrições até a data limite estabelecida no item 11 – Cronograma, por meio de link específico (http://www.cienciasemfronteiras.gov.br/web/csf/homologacao-de-inscricoes), disponível no Portal do Programa Ciência sem Fronteiras

6.1.1 Esta etapa consiste na avaliação dos seguintes requisitos relativos aos alunos inscritos nesta Chamada:

a) estar regularmente matriculado em curso de graduação dentre os listados no Anexo desta Chamada;

b) ter nacionalidade brasileira;

c) ter integralizado no mínimo 20% e, no máximo, 90% do currículo previsto para seu curso, no momento do início previsto da viagem de estudos; e

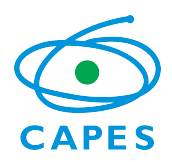

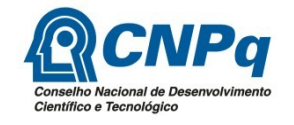

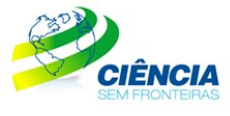

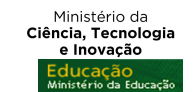

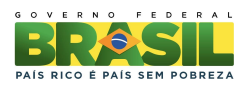

d) apresentar perfil de aluno de excelência, baseado no bom desempenho acadêmico segundo critérios da IES. Observado o conceito de autonomia acadêmicoadministrativa, a IES poderá realizar processos seletivos internos, respeitados os requisitos desta Chamada. O processo seletivo deverá ter a devida divulgação. A inscrição junto à IES não exime a obrigatoriedade do aluno inscrever-se nesta Chamada, conforme item 4.

6.1.2 Caberá, ainda, ao Coordenador Institucional do Programa validar, quando houver, a documentação apresentada sobre:

a) prêmios Jovem Cientista, Iniciação Científica e Olimpíadas da Matemática e/ou de Ciências do candidato; e

b) participação em programa de iniciação científica, tecnológica ou docência.

6.1.3 O candidato que não tiver a etapa de homologação concluída pela IES até as 23 horas e 59 minutos da data limite estabelecida no item 11 – Cronograma, observado o horário oficial de Brasília/DF, terá sua inscrição indeferida.

### **6.2 Etapa 2 – Seleção e Classificação dos Candidatos**

6.2.1 A seleção das candidaturas homologadas será realizada pela CAPES e pelo CNPq, de acordo com os critérios abaixo:

a) atendimento às disposições estabelecidas nas normas de bolsa de graduação sanduíche e ao cumprimento dos demais itens desta Chamada; e

b) adequação do curso de graduação às áreas e temas contemplados, constantes no item 2.

6.2.2 A fase de classificação ocorrerá quando o número de candidatos selecionados for superior à disponibilidade de vagas no curso nas instituições de ensino superior representadas pela ATN. Caso seja necessário realizar a classificação dos candidatos, terão prioridade os candidatos com nota mínima de 600 pontos no ENEM (exame realizado a partir de 2009). Os demais candidatos, ou seja, aqueles com nota no ENEM abaixo de 600 pontos em exame realizado após 2009, ou sem nota no ENEM, ou ainda que tenham nota no ENEM obtida em exame anterior ao ano de 2009, poderão ser classificados nas vagas remanescentes.

6.2.3 A classificação das candidaturas selecionadas será realizada pela CAPES e pelo CNPq, segundo a disponibilidade de vagas no curso nas instituições de ensino superior representadas pela ATN. Será feita por intermédio de avaliação comparativa, tendo como parâmetro a nota no ENEM obtida no último exame realizado pelo candidato, segundo informação prestada pelo Instituto Nacional de Estudos e Pesquisas Educacionais Anísio Teixeira – INEP.

6.2.4 Em caso de empate na nota do ENEM, os critérios a seguir serão considerados para desempate, nesta ordem:

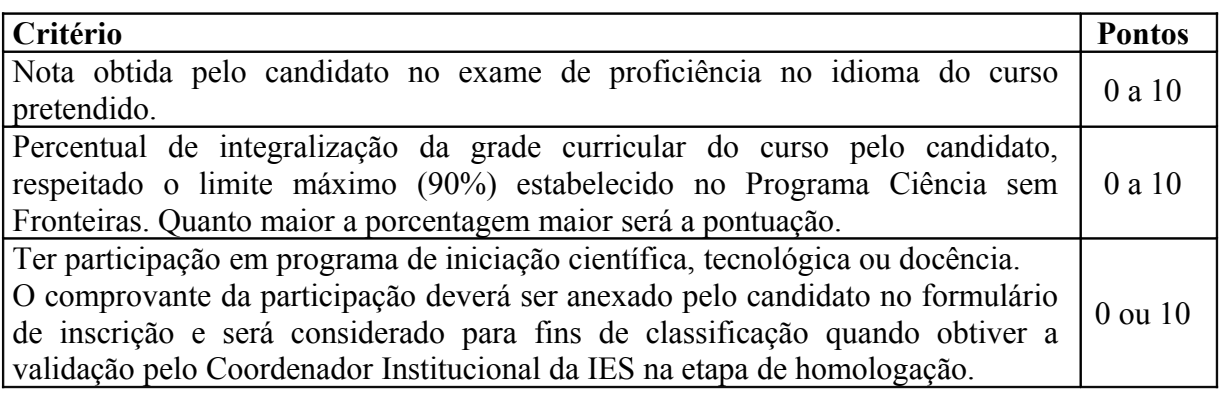

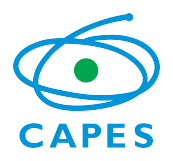

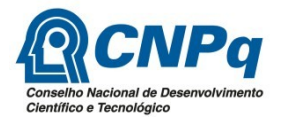

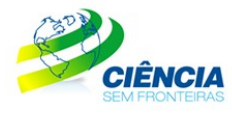

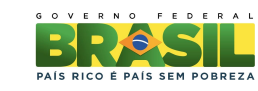

Ministério da<br>Ciência, Tecnologia e Inovação

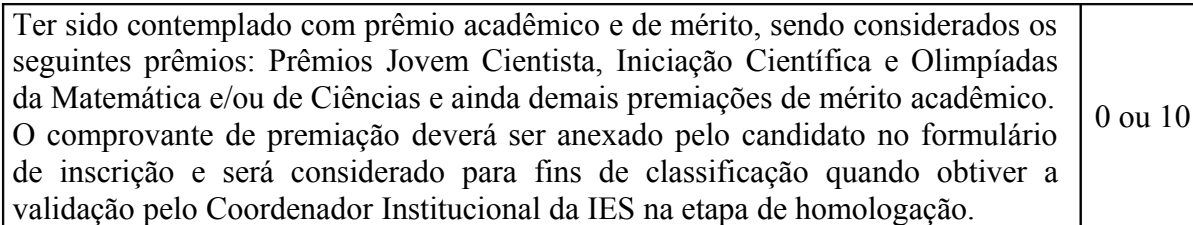

### **6.3 Etapa 3 – Colocação dos Candidatos pela ATN**

6.3.1 O candidato deverá se inscrever, obrigatoriamente, no Portal eletrônico da Australian Centre, representante da ATN no Brasil no endereço eletrônico [www.australiancentre.com.br](http://www.australiancentre.com.br/), ou outro sítio indicado pela ATN/Australian Centre. O não cumprimento dessa exigência acarretará o indeferimento da candidatura.

6.3.2 Caberá à CAPES, ao CNPq e à ATN escolherem a universidade de destino do candidato, de acordo com:

a) a área de estudo;

b) nível de proficiência exigido pela universidade; e

c) a adequação do período e curso em andamento no Brasil com os períodos e cursos similares ofertados pelas universidades.

6.3.3 A colocação do candidato em sua área e tema, dentre aqueles listados no item 2, está condicionada à disponibilidade de vagas pela instituição de ensino superior estrangeira.

#### **6.4 Etapa 4 – Aprovação dos Candidatos**

6.4.1 Todas as inscrições serão submetidas à apreciação da Diretoria Executiva da CAPES e do CNPq que emitirão a decisão final sobre sua aprovação, de acordo com a disponibilidade orçamentária e financeira do Programa.

### **7 RESULTADO DO JULGAMENTO**

7.1 A divulgação do resultado final ocorrerá em extrato publicado no Diário Oficial da União, bem como no endereço eletrônico do Portal do Programa Ciência sem Fronteiras, www.cienciasemfronteiras.gov.br.

7.2 Caso o candidato tenha justificativa para contestar o resultado final, poderá apresentar recurso em formulário eletrônico específico, disponível no Portal do Programa Ciência sem Fronteiras (www.cienciasemfronteiras.gov.br), no prazo de 10 (dez) dias corridos a contar da data da publicação do resultado no Diário Oficial da União e no Portal do Programa.

### **8 IMPLEMENTAÇÃO DA BOLSA**

8.1 A permanência do aluno será custeada pela CAPES e pelo CNPq e apoiada pela ATN, pelo período de 12 (doze) meses para realização de estudos em tempo integral, podendo ser estendida por até 6 (seis) meses caso haja necessidade de estágio linguístico. Parte deste período de 12 meses poderá ser dedicada a estágio de pesquisa ou inovação tecnológica em instituições ou centros de pesquisa na Austrália, quando disponível, a critério da CAPES e do CNPq.

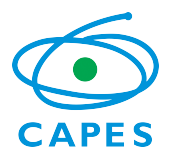

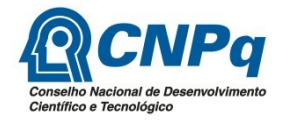

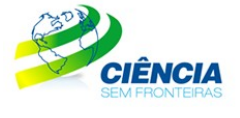

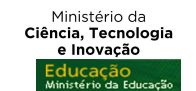

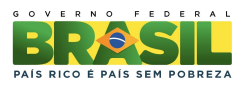

8.2 A critério da CAPES e do CNPq poderá ser financiado um período maior de bolsa para realização do duplo diploma, quando houver acordo entre as Universidades, ou ainda para formação linguística.

8.3 A aceitação da bolsa pelo aluno implica no seu compromisso de permanecer no Brasil pelo mesmo número de meses de concessão da bolsa Graduação Sanduíche. Caso o aluno ingresse em programa de pós-graduação durante o período de permanência obrigatória e, nessa condição, venha a ser contemplado com uma bolsa no exterior, será avaliada pela CAPES e pelo CNPq a possibilidade de dispensa do cumprimento dessa exigência.

## **9 BENEFÍCIOS DA BOLSA**

9.1 A CAPES e o CNPq arcarão com os custos referentes às taxas escolares e concederão bolsa, exclusivamente ao aluno, no valor de AUD \$ 1.300,00 (um mil e trezentos dólares australianos) mensal.

9.2 Serão, também, concedidos os seguintes benefícios:

a) **Auxílio instalação** que será pago na primeira parcela, no Brasil, para despesas iniciais de acomodação. Os bolsistas não terão direito, caso já estejam no exterior no momento da implementação da bolsa.

b) **Seguro-saúde** no valor proporcional à duração da bolsa, pago diretamente às Universidades da ATN, que providenciará a aquisição do benefício para os bolsistas.

c) **Auxílio deslocamento** para aquisição de passagens aéreas em classe econômica promocional. Os bolsistas não terão direito aos recursos para aquisição da passagem de ida, caso já estejam no exterior no momento da implementação da bolsa.

d) **Auxilio material didático**. Esse benefício destina-se à compra de material didático, computador portátil ou *Tablet,* será pago no Brasil em uma única parcela e deverá, obrigatoriamente, ser gasto com essa finalidade. A compra deste equipamento deverá atender às especificidades indicadas pela universidade de destino. Deverão ser respeitadas as legislações específicas sobre bagagem da Receita Federal do Brasil: Portaria MF nº 440/2010 e Instrução Normativa RFB nº 1.059/2010.

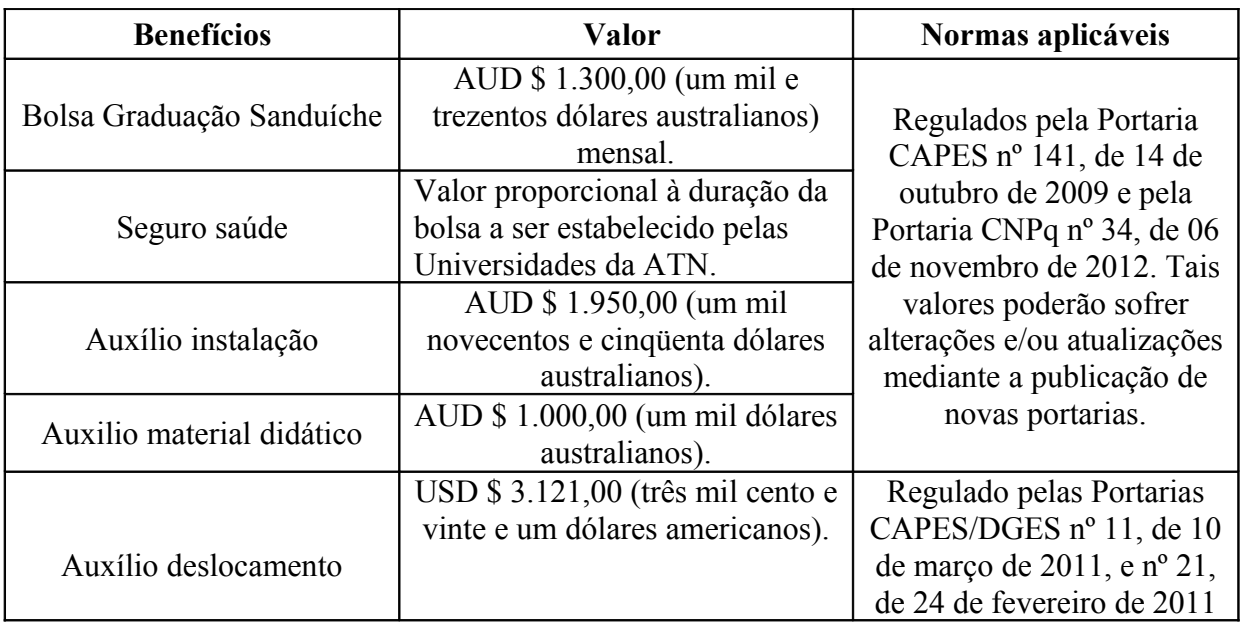

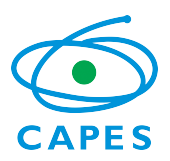

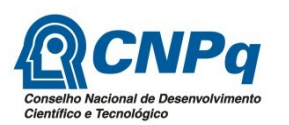

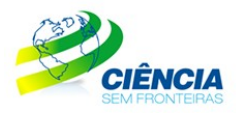

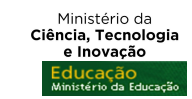

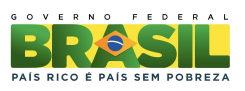

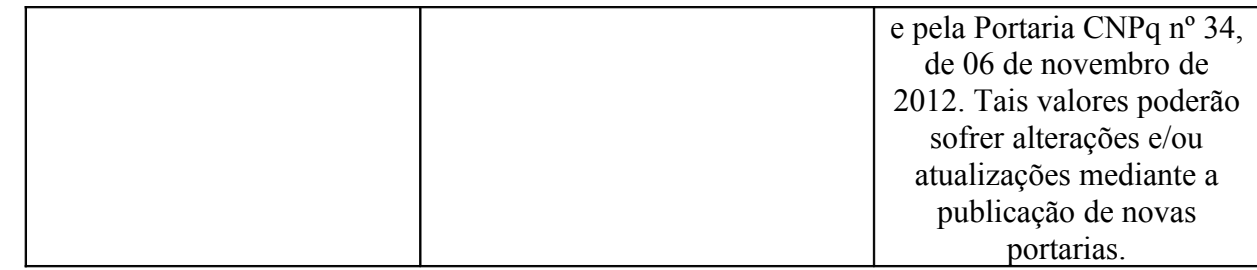

9.3 A concessão da bolsa de estudo ao candidato selecionado estará condicionada à prévia assinatura de Termo de Compromisso.

9.4 O bolsista deverá ressarcir a CAPES e/ou o CNPq todo o investimento feito em sua formação, na eventualidade de ocorrência de desistência do curso após a implementação da bolsa, salvo em caso fortuito ou força maior, desde que previamente solicitado e aprovado pela CAPES e/ou pelo CNPq; ou na anulação do ato de concessão, por ação ou omissão dolosa ou culposa do bolsista.

# **10 DOCUMENTAÇÃO PARA VIAGEM**

10.1 O bolsista é responsável pela obtenção do passaporte na Polícia Federal, bem como do visto nas representações consulares no Brasil.

10.2 São responsabilidades exclusivas do próprio candidato as eventuais despesas com retirada de passaporte, obtenção de visto e traduções de documentos.

## **11 CRONOGRAMA**

11.1 Cronograma para Início da Bolsa a partir de Julho de 2013

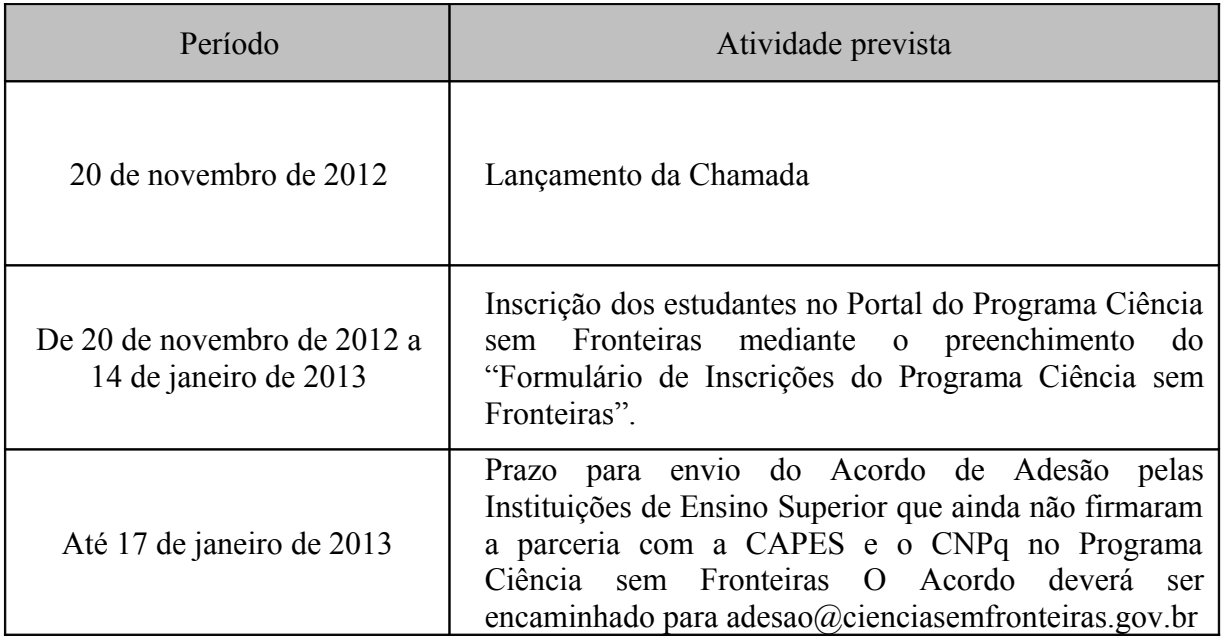

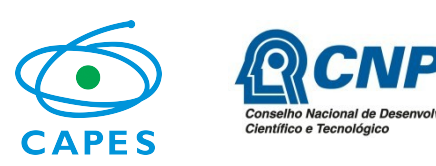

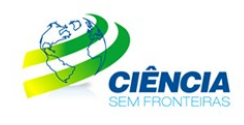

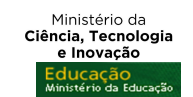

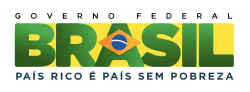

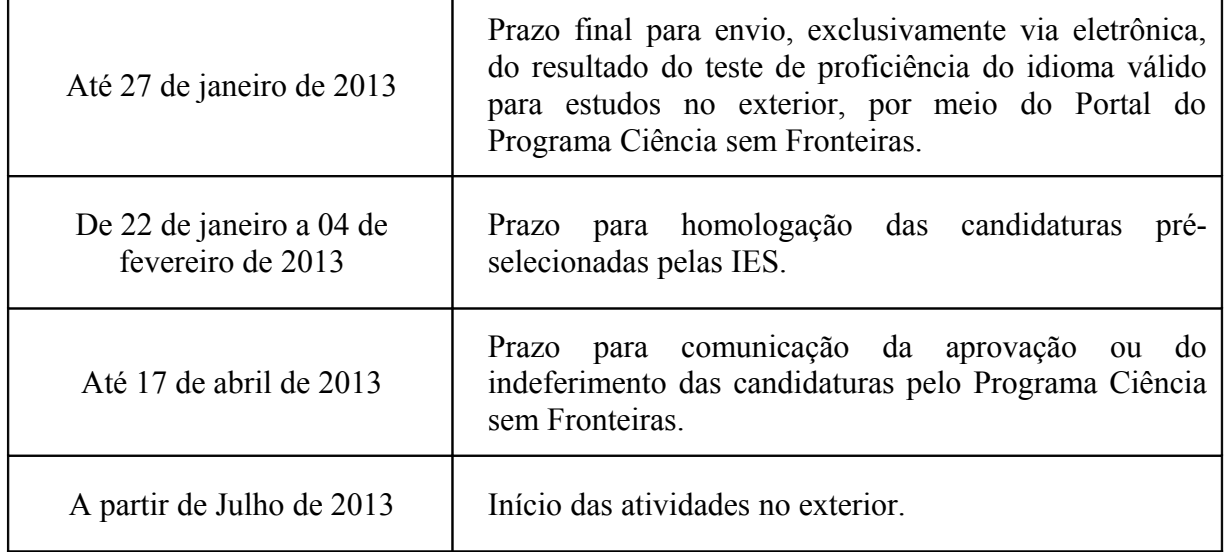

## **12 RECURSOS FINANCEIROS**

12.1 As bolsas a serem financiadas contarão com recursos oriundos do orçamento do CNPq e da CAPES, a serem liberados em 2013, respeitada a disponibilidade orçamentária e financeira das Agências.

## **13 RECURSOS ADMINISTRATIVOS**

13.1 Caso o candidato tenha justificativa para contestar o resultado do julgamento das propostas, poderá apresentar recurso, no prazo de 10 (dez) dias corridos a contar da data da publicação do resultado no Diário Oficial da União e no Portal do Programa Ciência sem Fronteiras, conforme instruções constantes no próprio Portal.

13.2 O pedido de reconsideração deve estritamente contrapor o motivo do indeferimento, não incluindo fatos novos, que não tenham sido objeto de análise de mérito anterior.

13.3 O resultado sobre a reconsideração deverá ser apresentado em até 30 dias úteis após a sua interposição e será definitivo, não cabendo qualquer outro recurso.

### **14 IMPUGNAÇÃO DA CHAMADA**

14.1 Decairá do direito de impugnar os termos desta Chamada o candidato que não o fizer até o segundo dia útil anterior ao prazo final estabelecido para recebimento das propostas. Ademais, não terá efeito de recurso a impugnação feita por aquele que, em o tendo aceitado sem objeção, venha apontar, posteriormente ao julgamento, eventuais falhas ou imperfeições.

14.2 A impugnação deverá ser encaminhada ao CNPq e à CAPES, por correspondência eletrônica via Portal do Programa Ciência sem Fronteiras (www.cienciasemfronteiras.gov.br),

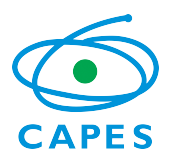

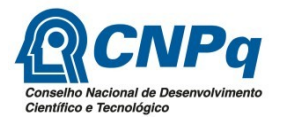

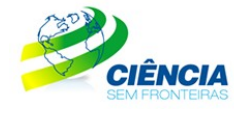

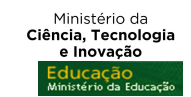

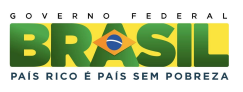

clicando em Fale Conosco, escolhendo a opção "Ciência sem Fronteiras" e posteriormente "Bolsas no Exterior".

## **15 REVOGAÇÃO OU ANULAÇÃO DA CHAMADA**

15.1 A qualquer tempo, a presente Chamada poderá ser revogada ou anulada, no todo ou em parte, por decisão unilateral do CNPq e da CAPES, seja por motivo de interesse público ou por exigência legal, em decisão fundamentada.

## **16 CASOS OMISSOS E INFORMAÇÕES COMPLEMENTARES**

16.1 A CAPES e o CNPq poderão, em função de aspectos formais e normas existentes nas legislações brasileiras e australianas e a seu único e exclusivo critério, alterar esta Chamada independentemente do calendário estabelecido.

16.2 A interlocução com o Programa Ciência sem Fronteiras, inclusive para candidatos com dificuldades no acesso ao Formulário de Inscrições, deverá ser realizada obrigatória e exclusivamente via Portal do Programa Ciência sem Fronteiras – Fale Conosco, escolhendo a opção "Ciência sem Fronteiras" e posteriormente "Bolsas no Exterior" ou 0800616161, opção 0 e subopção 1, de segunda a sexta-feira, no horário de 08h00 às 20h00, horário oficial de Brasília /DF.

16.3 É vedado o acúmulo de bolsa destinada à mesma finalidade, quando concedida por agência de fomento brasileira.

16.4 Eventuais situações não contempladas nesta Chamada serão decididas pela CAPES e pelo CNPq.

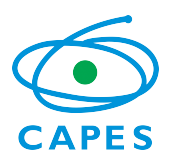

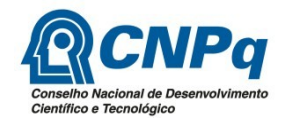

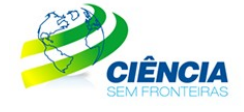

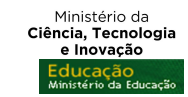

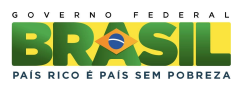

Anexo - Cursos de graduação elegíveis para o Programa Ciência sem Fronteiras

Agricultura Sustentável Agrimensura Agroecologia Agroindústria Agroindústria - Alimentos Agroindústria - Madeira Agronegócio Agronomia Agronomia - Engenharia Agronômica Agropecuária Agropecuária Integrada Agrozootécnica Análise de Sistemas Análise de Sistemas de Informação Análise de Sistemas e Gestão da Informação Análise de Sistemas e Tecnologias da Informação Análise de Sistemas e Tecnologias da Informação - Desenvolvimento de Sistem Análise de Sistemas e Tecnologias da Informação - Gerenciamento de Sistemas Análise de Sistemas e Tecnologias da Informação - Projeto de Sistemas de In Análise de Sistemas e Tecnologias da Informação - Sistemas e Tecnologias Da Análise de Sistemas e Tecnologias da Informação - Telemática Análise de Sistemas (Os) Análise e Desenvolvimento de Sistemas Análise e Desenvolvimento de Sistemas Internet Arquitetura Arquitetura e Urbanismo Astronomia Automação Aeronáutica Automação de Dispositivos Eletrofluídicos Automação e Sistemas Mecatrônicos Automação Industrial Automação Para Indústrias Sucroalcooleiras Aviação Civil Banco de Dados Biocombustíveis Biodiversidade Biodiversidade (Os) Bioenergia Biologia Biomedicina Biomedicina - Análises Clínicas Biomedicina - Biomedicina Biomedicina - Pesquisa Científica Bioprocessos e Biotecnologia Bioquímica Biotecnologia Biotecnologia - Bioinformática

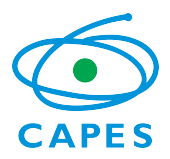

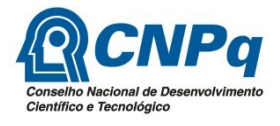

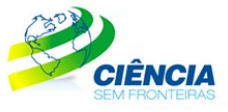

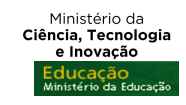

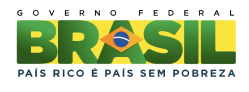

Biotecnologia - Biotecnologia Agrícola Biotecnologia - Biotecnologia Ambiental Biotecnologia Industrial Biotecnologia Molecular Bovinocultura Cafeicultura Cajucultura Ciência Ambiental Ciência da Computação Ciência da Computação - Ciências da Computação Ciência da Computação - Informática Ciência da Computação e Informática Ciência e Tecnologia Ciência e Tecnologia - Engenharia Biomédica Ciência e Tecnologia - Engenharia de Controle e Automação Ciência e Tecnologia - Engenharia de Energia Ciência e Tecnologia - Engenharia de Materiais Ciência e Tecnologia Agroalimentar Ciência e Tecnologia de Alimentos Ciência e Tecnologia de Laticínios Ciências Ciências - Biologia Ciências - Biologia e Química Ciências - Física Ciências - Matemática Ciências - Matemática e Física Ciências - Química Ciências - Química e Biologia Ciências Aeronáuticas Ciências Aeronáuticas - Aeronaves de Asa Fixa Ciências Aeronáuticas - Aeronaves de Asas Rotativas Ciências Aeronáuticas - Gestão de Empresa Aérea Ciências Aeronáuticas - Piloto Comercial Ciências Aeronáuticas - Piloto de Linha Aérea Teórico Ciências Agrárias Ciências Agrárias e do Ambiente Ciências Agrícolas Ciências Ambientais Ciências Aquáticas Ciências Aquáticas - Gestão de Recursos Hídricos Ciências Atmosféricas Ciências: Biologia Física e Química Ciências: Biologia, Física e Química Ciências Biológicas Ciências Biológicas - Biologia Ciências Biológicas - Biologia de 2º Grau Ciências Biológicas - Biologia do Desenvolvimento Ciências Biológicas - Biologia Marinha Ciências Biológicas - Biomedicina Ciências Biológicas - Ciência Ambiental

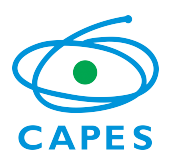

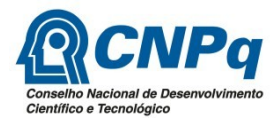

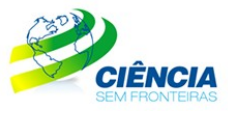

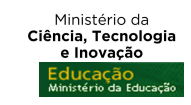

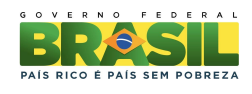

Ciências Biológicas - Ciências Ambientais Ciências Biológicas - Ecologia Ciências Biológicas - Gerenciamento Costeiro Ciências Biológicas - Gestão Ciências Biológicas - Laboratório Clínico Ciências Biológicas - Tutorial Ciências Biológicas - Biologia Marinha Ciências Biológicas - Biologia Vegetal - Biologia Vegetal Ciências Biológicas - Ecologia - Ecologia Ciências Biológicas - Genética - Genética Ciências Biológicas - Licenciatura Ou Bacharelado Ciências Biológicas - Modalidade Médica Ciências Biológicas - Zoologia - Zoologia Ciências Biológicas: Biofísica Ciências Biológicas: Biotecnologia Ciências Biológicas e Matemática Ciências Biológicas: Microbiologia e Imunologia Ciências Biológicas: Modalidade Médica Ciências Biomédicas Ciências da Computação Ciências da Natureza Ciências da Natureza - Química Ciências da Natureza e Matemática Ciências de Alimentos Ciências de Computação Ciências dos Alimentos Ciências dos Materiais Ciências Eqüinas Ciências Estatísticas Ciências Exatas Ciências Exatas Com Habilitação em Física Ciências Exatas Com Habilitação em Matemática Ciências Exatas Com Habilitação em Química Ciências Exatas e Tecnológicas Ciências Farmacêuticas Ciências Farmacêuticas - Análises Clínicas e Toxicológicas Ciências Farmacêuticas - Farmácia Industrial Ciências Farmacêuticas - Medicamentos e Alimentos Ciências Físicas e Biomoleculares Ciências Fundamentais Para A Saúde Ciências Geoambientais Ciências Matemáticas e da Terra Ciências Matemáticas e da Terra - Analista de Suporte À Decisão Ciências Matemáticas e da Terra - Ciências da Terra e Patrimônio Natural Ciências Matemáticas e da Terra - Sensoriamento Remoto e Geoprocessamento Ciências Moleculares Ciências Naturais Ciências Naturais - Biologia Ciências Naturais - Ciências Biológicas Ciências Naturais - Física

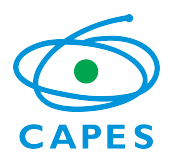

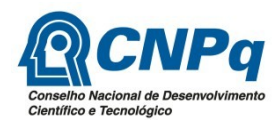

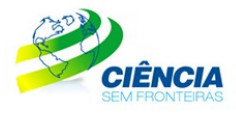

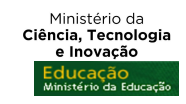

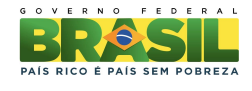

Ciências Naturais - Química Ciências Naturais e Biologia Ciências Naturais e Exatas Ciências Naturais e Matemática Ciências Naturais e Matemática - Física Ciências Naturais e Matemática - Matemática Ciências Naturais e Matemática - Química Ciências Químicas e Farmacêuticas Computação Computação Aplicada Computação Científica Computação e Informática Computação Gráfica Construção Civil Construção Civil - Edifícios Construção Civil - Movimento de Terra e Pavimentação Construção Civil - Obras de Solo Construção Civil - Obras de Solo e Pavimentação Construção Civil - Topografia e Estradas Construção de Edifícios Construção Naval Curso Superior de Tecnologia em Materiais Desenho Industrial Desenho Industrial - Comunicação Visual Desenho Industrial - Design Digital Desenho Industrial - Design do Produto Desenho Industrial - Design Gráfico Desenho Industrial - Mídias Digitais Desenho Industrial - Programação Visual Desenho Industrial - Projeto de Produto Desenho Industrial - Projeto do Produto Dutos de Petróleo e Gás Ecologia Ecologia e Análise Ambiental Ecologia e Manejo de Áreas Protegidas Eficiência Energética em Edificações Eletroeletrônica Eletromecânica Eletromecânica Modalidade: Manutanção Industrial Eletromecânica - Modalidade Operação e Manutenção Industrial Eletromecânica - Modalidade: Produção Industrial Eletrônica Eletrônica Automotiva Eletrônica Industrial Eletrotécnica Eletrotécnica Industrial Engenharia Engenharia - Elétrica Engenharia - Engenharia Ambiental e Sanitária Engenharia - Engenharia Civil

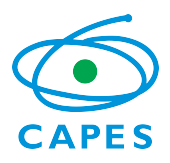

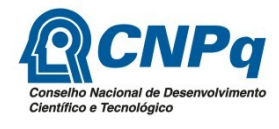

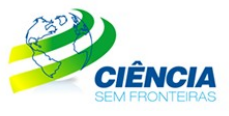

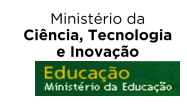

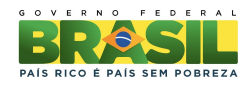

Engenharia - Engenharia da Computação Engenharia - Engenharia de Alimentos Engenharia - Engenharia de Controle e Automação Engenharia - Engenharia de Florestas Tropicais Engenharia - Engenharia de Materiais Engenharia - Engenharia de Produção Engenharia - Engenharia de Produção Agroindustrial Engenharia - Engenharia de Produção Civil Engenharia - Engenharia de Produção de Materiais Engenharia - Engenharia de Produção Elétrica Engenharia - Engenharia de Produção Mecânica Engenharia - Engenharia de Produção Metalúrgica Engenharia - Engenharia de Produção Química Engenharia - Engenharia de Telecomunicações Engenharia - Engenharia Elétrica Engenharia - Engenharia Mecânica Engenharia - Engenharia Mecatrônica Engenharia - Engenharia Química Engenharia - Engenharia Têxtil Engenharia - Telecomunicações Engenharia Acústica Engenharia Aeroespacial Engenharia Aeronáutica Engenharia Aeronáutica e Espaço Engenharia Agrícola Engenharia Agrícola e Ambiental Engenharia Agroindustrial Agroquímica Engenharia Agroindustrial Indústrias Alimentícias Engenharia Agronômica Engenharia Ambiental Engenharia Ambiental e Energias Renováveis Engenharia Ambiental e Sanitária Engenharia Ambiental e Sanitária - Engenharia Ambiental e Sanitária Engenharia Ambiental e Urbana Engenharia Automotiva Engenharia Bioenergética Engenharia Biomédica Engenharia Bioquímica Engenharia Biotecnológica Engenharia Cartográfica Engenharia Cartográfica e de Agrimensura Engenharia Cerâmica Engenharia (Ciclo Básico) Engenharia Civil Engenharia Civil - Engenharia Civil Engenharia Civil Costeira e Portuária Engenharia Civil de Infraestrutura Engenharia Civil e Ambiental Engenharia Civil Empresarial Engenharia Computacional

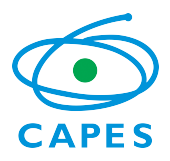

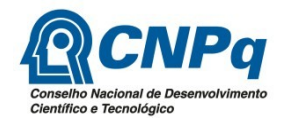

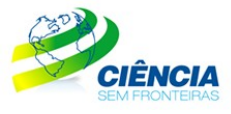

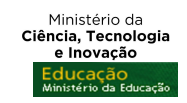

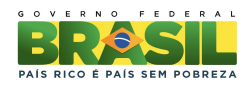

Engenharia da Computação Engenharia da Computação - Automação e Controle Engenharia da Computação - Automação Industrial Engenharia da Computação - Computação Aplicada Engenharia da Computação - Engenharia de Software e Tecnologia da Informaçã Engenharia da Computação - Sistemas e Computação Engenharia da Computação - Telemática Engenharia da Mobilidade Engenharia da Mobilidade - Tecnologia Veicular Engenharia de Agrimensura Engenharia de Agrimensura e Cartográfica Engenharia de Agronegócios Engenharia de Alimentos Engenharia de Aquicultura Engenharia de Automação Engenharia de Automação e Sistemas Engenharia de Automação Empresarial Engenharia de Automação Industrial Engenharia de Bioprocessos Engenharia de Bioprocessos e Biotecnologia Engenharia de Biossistemas Engenharia de Biotecnologia e Bioprocessos Engenharia de Cartográfica e Agrimensura Engenharia de Computação Engenharia de Computação - Engenharia da Computação Engenharia de Computação - Sistemas de Computação Engenharia de Computação - Sistemas e Processos Industriais Engenharia de Computação e Informação Engenharia de Comunicações Engenharia de Controle e Automação Engenharia de Controle e Automação - Engenharia de Controle e Automação Engenharia de Controle e Automação - Mecatrônica Engenharia de Controle e Automação de Processos Engenharia de Energia Engenharia de Energias Engenharia de Energias e Meio Ambiente Engenharia de Energias Renováveis Engenharia de Energias Renováveis e Ambiente Engenharia de Fortificação e Construção Engenharia de Gestão Engenharia de Informação Engenharia de Instrumentação Automação e Robótica Engenharia de Manufatura Engenharia de Materiais Engenharia de Materiais - Materiais Cerâmicos Engenharia de Materiais - Materiais Metálicos Engenharia de Materiais - Materiais Poliméricos Engenharia de Materiais e Manufatura Engenharia de Mecatrônica Engenharia de Minas

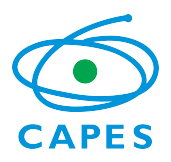

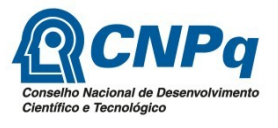

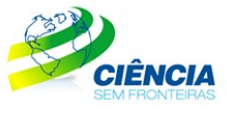

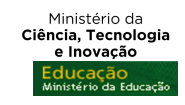

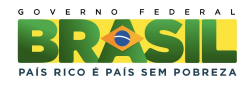

Engenharia de Minas - Lavras e Beneficiamento Engenharia de Minas - Petróleo Engenharia de Minas e Meio Ambiente Engenharia de Pesca Engenharia de Pesca - Aqüicultura e Ecologia Aquática Engenharia de Pesca - Pesca e Extensão Pesqueira Engenharia de Pesca - Tecnologia do Pescado Engenharia de Pesca e Aquicultura Engenharia de Petróleo Engenharia de Petróleo - Engenharia de Petróleo Engenharia de Petróleo - Engenharia de Petróleo e Gás Engenharia de Petróleo e Gás Engenharia de Plásticos Engenharia de Produção Engenharia de Produção - Automotiva Engenharia de Produção - Engenharia de Produção Engenharia de Produção - Engenharia de Produção Agroindustrial Engenharia de Produção - Gestão Ambiental Engenharia de Produção - Produção Engenharia de Produção Agroindustrial Engenharia de Produção Civil Engenharia de Produção e Qualidade Engenharia de Produção e Sistemas Engenharia de Produção Elétrica Engenharia de Produção Eletromecânica Engenharia de Produção em Controle e Automação Engenharia de Produção Mecânica Engenharia de Produção Química Engenharia de Recursos Hídricos e do Meio Ambiente Engenharia de Redes de Comunicações Engenharia de Saúde e Segurança Engenharia de Segurança No Trabalho Engenharia de Sistemas. Engenharia de Software Engenharia de Telecomunicações Engenharia de Telecomunicações - Engenharia de Telecomunicações Engenharia de Telecomunicações - Telecomunicações Engenharia de Teleinformática Engenharia de Transportes Engenharia Elétrica Engenharia Elétrica - Ênfase em Computação Engenharia Elétrica - Automação Industrial Engenharia Elétrica - Computação Engenharia Elétrica - Eletrônica Engenharia Elétrica - Eletrônica - Eletrônica Engenharia Elétrica - Eletrônica/Computadores Engenharia Elétrica - Eletrotécnica Engenharia Elétrica - Eletrotécnica - Eletrotécnica Engenharia Elétrica - Energia Engenharia Elétrica - Ênfase Automação e Controle

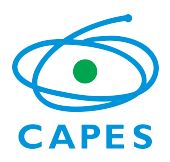

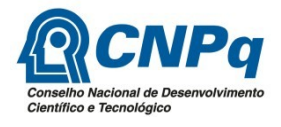

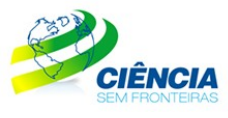

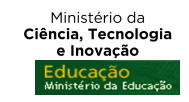

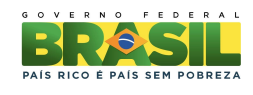

Engenharia Elétrica - Ênfase em Eletrônica Engenharia Elétrica - Ênfase em Energia e Automação Engenharia Elétrica - Ênfase em Sistemas de Energia e Automação Engenharia Elétrica - Ênfase em Sistemas Eletrônicos Engenharia Elétrica - Ênfase em Telecomunicação Engenharia Elétrica - Engenharia da Computação Engenharia Elétrica - Engenharia de Telecomunicações Engenharia Elétrica - Engenharia Elétrica Engenharia Elétrica - Engenharia Eletrônica Engenharia Elétrica - Robótica e Automação Industrial Engenharia Elétrica - Sistemas de Potência Engenharia Elétrica - Sistemas Eletrônicos Engenharia Elétrica - Telecomunicações Engenharia Elétrica - Telecomunicações - Telecomunicações Engenharia Elétrica e das Energias Engenharia Elétrica e Eletrônica Engenharia Eletrônica Engenharia Eletrônica - Eletrônica Engenharia Eletrônica - Engenharia Eletrônica Engenharia Eletrônica e de Computação Engenharia Eletrônica e de Telecomunicação Engenharia Eletrotécnica Engenharia em Energia Engenharia em Nanotecnologia Engenharia em Sistemas Digitais Engenharia Física Engenharia Florestal Engenharia Florestal - Engenharia Florestal Engenharia Geológica Engenharia Hídrica Engenharia Industrial Engenharia Industrial Elétrica Engenharia Industrial Elétrica - Eletrônica Engenharia Industrial Elétrica - Eletrotécnica Engenharia Industrial Madeireira Engenharia Industrial Mecânica Engenharia Industrial Química Engenharia Mecânica Engenharia Mecânica - Aeronáutica Engenharia Mecânica - Automobilística Engenharia Mecânica - Controle e Automação Engenharia Mecânica - Energia e Meio Ambiente Engenharia Mecânica - Ênfase em Aeronaves Engenharia Mecânica - Ênfase em Materiais Metálicos Engenharia Mecânica - Ênfase em Mecânica Plena Engenharia Mecânica - Ênfase em Mecatrônica Engenharia Mecânica - Ênfase em Projetos Engenharia Mecânica - Engenharia de Manufatura Engenharia Mecânica - Engenharia Mecânica Engenharia Mecânica - Materiais e Processos

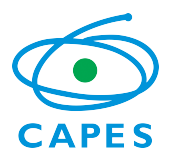

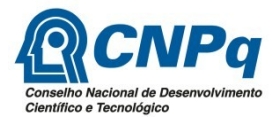

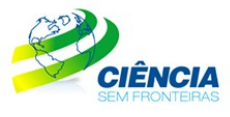

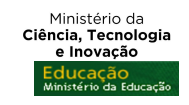

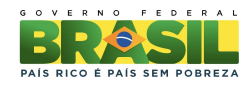

Engenharia Mecânica - Mecânica Engenharia Mecânica - Mecânica Computacional Engenharia Mecânica - Mecânica e Automobilística Engenharia Mecânica - Petróleo Engenharia Mecânica Aeronáutica Engenharia Mecânica Automotiva Engenharia Mecânica de Armamento Engenharia Mecânica e de Automóveis Engenharia Mecânica Empresarial Engenharia Mecânica -Integral: Matutino e Vespertino Engenharia Mecânica Naval Engenharia Mecatrônica Engenharia Mecatrônica - Engenharia de Controle e Automação Engenharia Metalúrgica Engenharia Metalúrgica - Engenharia de Materiais Engenharia Metalúrgica - Engenharia Metalúrgica Engenharia Naval Engenharia Naval e Oceânica Engenharia Nuclear Engenharia Química Engenharia Química - Engenharia Química Engenharia Sanitária Engenharia Sanitaria e Ambiental Engenharia Têxtil Estatística Estradas Estruturas Leves Farmacêutico Bioquímico Farmácia Farmácia - Alimentos Farmácia - Análises Clínicas Farmácia - Análises Clínicas e Toxicológicas Farmácia - Análises de Alimentos Farmácia - Bioquímica Farmácia - Bioquímica Clínica Farmácia - Bioquímico e Analista Clínico Farmácia - Bioquímico em Alimentos Farmácia - Farmacêutico Farmácia - Farmacêutico Bioquímico Farmácia - Farmacêutico Bioquímico Modalidade Análises Clínicas e Toxicoló Farmácia - Farmacêutico Industrial Farmácia - Farmácia - Farmacêutico Industrial Farmácia - Farmácia e Bioquímica Farmácia - Farmácia Industrial Farmácia - Indústria Farmácia Com Habilitação em Bioquímico Analista Farmácia Com Habilitação em Bioquímico Industrial Farmácia Com Habilitação em Bioquímico Toxicologista Fármacia Com Habilitação em Farmacêutico Industrial Farmácia e Bioquímica

1

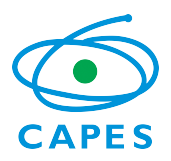

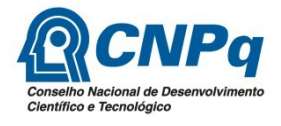

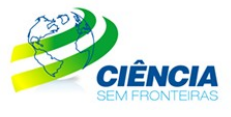

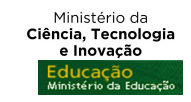

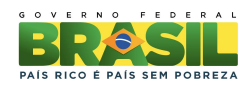

Farmácia e Bioquímica - Alimentos Farmácia e Bioquímica - Análises Clínicas Farmácia e Bioquímica - Análises Clínicas e Toxicológicas Farmácia e Bioquímica - Farmácia Industrial Farmácia Hospitalar Farmácia Industrial Farmácia Magistral Alopática Farmacologia Fármacos e Medicamentos Física Física - Física Médica Física - Informática Física - Licenciatura Ou Bacharelado Física - Teórico-Experimental Física Biológica Física Com Habilitação em Astronomia Física Com Habilitação em Física Aplicada e Instrumentação Física Com Habilitação em Física Computacional Física Com Habilitação em Microeletrônica Física Com Habilitação em Oceanografia Física Física Com Habilitação em Óptica e Fotônica Física Com Habilitação em Pesquisa Básica Física Computacional Física de Materiais Física Médica Fitofarmacologia Fruticultura Geociências e Educação Ambiental Geodiversidade Geofisica Geofísica Com Habilitação em Geofísica de Exploração Geofísica Com Habilitação em Geofísica Marinha e Ambiental Geografia Geografia - Análise Ambiental Geografia - Licenciatura Ou Bacharelado Geografia - Meio Ambiente Geografia - Planejamento Urbano e Regional Geografia e Meio Ambiente Geologia Geoprocessamento Informática Irrigação e Drenagem Jogos Digitais Matemática Matemática - Biologia Matemática - Complementação de Estudos em Matemática Matemática - Licenciatura Ou Bacharelado Matemática - Matemática Matemática - Matemática Aplicada e Computacional Matemática Aplicada

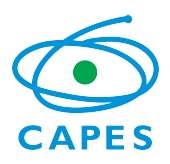

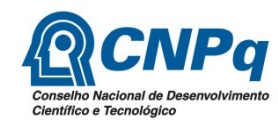

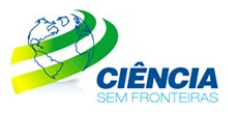

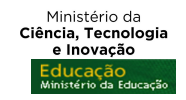

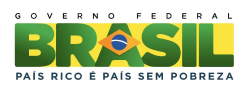

Matemática Aplicada A Negócios Matemática Aplicada Com Habilitação em Ciências Biológicas Matemática Aplicada Com Habilitação em Controle e Automação Matemática Aplicada Com Habilitação em Métodos Matemáticos Matemática Aplicada Com Habilitação em Sistemas e Controle Matemática Aplicada e Computação Científica Matemática Aplicada e Computacional Matemática Aplicada e Computacional Com Habilitação em Análise Aplicada Matemática Aplicada e Computacional Com Habilitação em Ciências Biológicas Matemática Aplicada e Computacional Com Habilitação em Comunicação Científi Matemática Aplicada e Computacional Com Habilitação em Estatística Econômic Matemática Aplicada e Computacional Com Habilitação em Fisiologia e Biofísi Matemática Aplicada e Computacional Com Habilitação em Mecatrônica e Sistem Matemática Aplicada e Computacional Com Habilitação em Métodos Matemáticos Matemática Aplicada e Computacional Com Habilitação em Produção Matemática Aplicada e Computacional Com Habilitação em Saúde Animal Matemática Aplicada e Computacional Com Habilitação em Saúde Pública Matemática Aplicada e Computacional Com Habilitação em Sistemas e Controle Matemática Com Habilitação em Matemática Aplicada e Computacional Matemática Computacional\* Matemática Industrial Medicina Medicina Veterinária Meio Ambiente Meio Ambiente e Recursos Hídricos Meteorologia Microbiologia Microbiologia Clínica Mineração Modelagem Gráfica e Jogos de Computador Nanotecnologia Oceanografia Oceanologia Odontologia Odontologia em Saúde Coletiva Odontologia Legal Odontopediatria Petróleo e Gás Polímeros Processamento de Dados Produção Agrícola Produção Agropecuária Produção da Construção Civil Produção de Fármacos Produção de Grãos Produção de Ovinos e Caprinos Produção de Petróleo e Gás Produção de Plásticos Produção de Software Produção Industrial e Automotiva

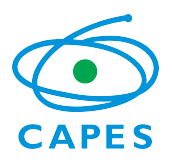

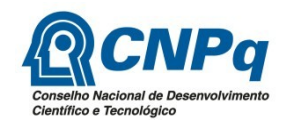

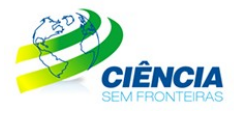

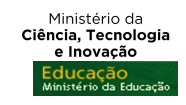

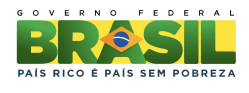

Produção Pesqueira Produção Sucroalcooleira Programação de Computadores Programação de Sistemas Química Química / Física Química - Licenciatura Ou Bacharelado Química - Opção Tecnológica - Ênfase Ambiental Química - Opção Tecnológica - Ênfase em Materiais Quimica Opção Tecnológica Com Ênfase em Gestão de Qualidade Química - Química Forense Química Ambiental Química Ambiental Aplicada À Indústria Química Com Atribuições em Biotecnologia Química Com Atribuições Tecnológicas Química Com Ênfase em Bioquímica e Biologia Molecular Química Com Habilitação em Química Forense Química Com Habilitação em Química Tecnológica Biotecnologia e Agroindustr Química de Alimentos Química de Produtos Naturais Química do Petróleo Química Industrial Química Opção Fundamental Química Opção Tecnológica Com Ênfase em Alimentos - Alimentos Química Tecnológica Química Tecnológica e Industrial Recursos Hídricos e Irrigação Recursos Hídricos e Saneamento Ambiental Redes de Computadores Redes de Telecomunicações Redes e Ambientes Operacionais Saneamento Ambiental Saneamento Ambiental - Saneamento Básico Sensoriamento Remoto Silvicultura Software Livre Sucroalcooleira Telecomunicações Telecomunicações - Telemática Telemática Telemática e Redes de Computadores Zootecnia